## תרגיל מספר 5 – נגזרות נומריות ופתרון מערכת משוואות 21 נובמבר 2004 הגשה עד: 28 נובמבר 2004 בשעה 07:00

http://wise-obs.tau.ac.il/~barkana/nummethods.html :דאה גם

ו. כיתבו תוכנית C המחשבת את ערכי הנגזרת הנומרית של הפונקציות הבאות  $:x=5$  בנקודה

$$
f(x) = \sin(x)
$$
,  $f(x) = 2x^2 + 3x + 5$ ,  $f(x) = \frac{\sin(x)}{x}$ 

השתמשו בערכים המומלצים עבור h וחשבו את הנגזרת בשלוש שיטות שונות לקבלת דיוקים שונים לפי המשוואות בספר: 5.7.1, 5.7.4, 5.7.5, 5.7.6, 5.7.7, 5.7.8, 5.7.9. ו-5.7.9. האם השגיאה בערכי חישוב הנגזרת מתאימה לסדר גודל השגיאה הצפויה באופן תיאורטי? הסבירו!

2. נתונה מערכת המשוואות הבאה:

 $7.401x_1 + 0.689x_2 + 5.398x_3 + 0.412x_4 + 9.601x_5 = 0.621$  $1.452x_1 + 1.510x_2 + 3.744x_3 + 4.663x_4 + 2.603x_5 = -1.352$  $9.602x_1 + 5.011x_2 + 8.812x_3 + 7.988x_4 + 7.698x_5 = -1.658$  $\left[2.119x_1 + 1.061x_2 + 9.579x_3 + 8.418x_4 + 0.099x_5\right] = -0.049$  $\left|2.058x_1+1579x_2+8.049x_3+8.151x_4+2.898x_5\right|$  = -0.229

עליכם לפתור את מערכת המשואות הזו על ידי תוכנית אשר משתמשת בפונקצית הספרייה הבאה:

void gaussj(float \*\* a, int n, float \*\* b, int m)

Linear equation solution by Gauss-Jordan elimination, equation  $(2.1.1)$  above.  $\mathbf{a}[1...n][1...n]$  is the input matrix.  $\mathbf{b}[1...n][1...m]$  is input containing the m right-hand side vectors. On output, **a** is replaced by its matrix inverse, and **b** is replaced by the corresponding set of solution vectors.

הפונקציה מבצעת אלימינצית גאוס ג'ורדן תוך שימוש בשיטת הציר לצורך פתרון מערכת המשוואות הנ״ל.

מקדמי המטריצה נמצאים בקובץ הבינארי targil5.dat שנמצא באתר, שמורים בפורמט float. הדפיסו את פתרוו המשוואות ואת המטריצה ההפוכה.

קבצים להגשה:

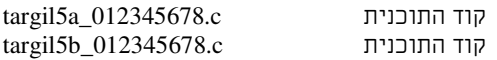

הנורוח רלליוח:

- יש להחליף את המספר 012345678 במספר תעודת הזהות שלכם
- gerzonmi@post.tau.ac.il לשלוח את הקבצים הנ"ל אל בודק התרגילים: gerzonmi@post.tau.ac.il
	- לוודא קבלת אישור על הגשה בתוך 24 שעות  $\overline{a}$